## Package 'poistweedie'

November 30, 2023

Version 1.0.2 Date 2010-02-28 Title Poisson-Tweedie Exponential Family Models Author David Pechel Cactcha, Laure Pauline Fotso and Celestin C Kokonendji Maintainer David Pechel Cactcha <davidpechel@uy1.uninet.cm> **Depends** R  $(>= 2.10.0)$ Description Simulation of models Poisson-Tweedie. License GPL  $(>= 2)$ URL <https://CRAN.R-project.org/package=poistweedie> Repository CRAN Date/Publication 2023-11-30 15:49:31 UTC Encoding UTF-8

NeedsCompilation no

## R topics documented:

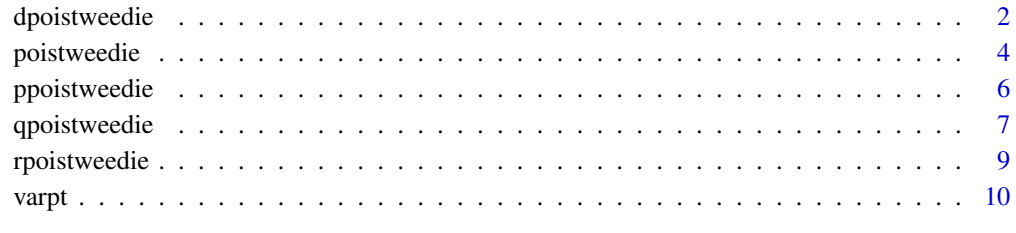

**Index** [12](#page-11-0)

<span id="page-1-1"></span><span id="page-1-0"></span>

#### Description

Let X be a non-negative random variable following  $\mathcal{T}_P(\theta,\lambda)$ . If a discrete random variable Y is such that the conditional distribution of Y given X is Poisson with mean X, then the EDM generated by the distribution of Y is of the Poisson-Tweedie class. For  $p \geq 1$  individual probabilities of  $Y \sim \mathcal{PT}_{\mathcal{P}}(\theta, \lambda)$  when Y follows a Poisson-Tweedie Distributions are:  $Pr(Y = y)$  $\int_0^\infty \frac{e^{-x}x^y}{y!}$  $\frac{f(x,y)}{y!}\mathcal{T}_P(\theta,\lambda)d(x), y=0,1,$ For  $p = 1$ , it is a Neyman type A distribution; for  $1 < p < 2$ , then Poisson-compound Poisson distribution is obtained; for p = 2,the Poisson-Tweedie model  $PT_2(\mu, \lambda)$  correspond to the negative binomiale law  $BN\left(\lambda,\frac{1}{1+\mu}\right)$ ; and, for p = 3, it is the Sichel or Poisson-inverse Gaussian distribution (e.g. Willmot, 1987). Also, when  $p \to \infty$ ,  $\lambda = \frac{\mu \times (1-\theta_0)}{1+\mu}$  and the  $\lambda = \mu \simeq -\theta_0$ , the

Poisson-Tweedie model  $PT_p(\mu, \lambda)$  correspond to the poisson law  $P_y(\lambda^2)$ .

#### Usage

```
dpoistweedie(y, p, mu, lambda, theta0, log)
       densitept1(p, n, mu, lambda, theta0)
       densitept2(p, n, mu, lambda, theta0)
       dpt1(p, n, mu, lambda, theta0)
       dpt1Log(p, n, mu, lambda, theta0)
       dpt2(p, n, mu, lambda, theta0)
       dpt2Log(p, n, mu, lambda, theta0)
       dptp(p, n, mu, lambda, theta0)
       dptpLog(p, n, mu, lambda, theta0)
       gam1.1(y, lambda)
       gam1.2(y, lambda)
       imfx0(x0,p,mu,theta0)
       moyennePT(p,omega,theta0)
       omega(p,mu,theta0)
       testOmegaPT(p,n)
```
#### Arguments

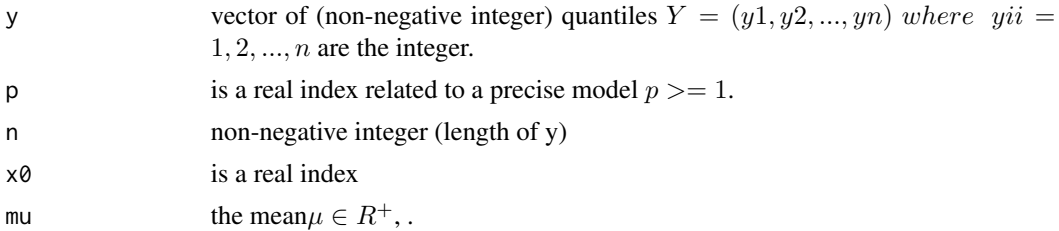

## <span id="page-2-0"></span>dpoistweedie 3

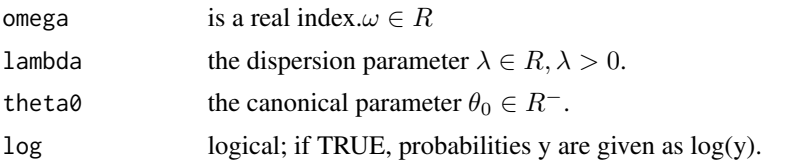

#### Details

The Poisson-Tweedie distributions are the EDMs with a variance of the form  $V_p^{pT}(\mu) = \mu +$  $\mu^p \exp \{(2-p) \Phi_p(\mu) \}, \mu > 0$ , where  $\Phi_p(\mu)$  a generally implicit, denotes the inverse of the increansing function  $\omega \longrightarrow \frac{d\{\ln IE(e^{wy})\}}{dw}$ . omega(p,mu,theta0) is a function whose permit to determine the value of w.

## Value

density (dpoistweedie),for the given Poisson-Tweedie distribution with parameters

#### Author(s)

Cactha David Pechel, Laure Pauline Fotso and Celestin C Kokonendji Maintainer: Cactha David Pechel ( <davidpechel@yahoo.fr>)

#### References

Dunn, Peter K and Smyth, Gordon K (To appear). Series evaluation of Tweedie exponential dispersion model densities *Statistics and Computing*.

Dunn, Peter K and Smyth, Gordon K (2001). Tweedie family densities: methods of evaluation. *Proceedings of the 16th International Workshop on Statistical Modelling*, Odense, Denmark, 2–6 July

Hougaard, P., Lee, M-L.T. and Whitmore, G.A. (1997). Analysis of overdispersed count data by mixtures of Poisson variables and Poisson processes, *Biometrics* 53, 1225–1238

Jorgensen, B. (1987). Exponential dispersion models. *Journal of the Royal Statistical Society*, B, 49, 127–162.

Kokonendji, C.C., Demeetrio, C.G.B. and Dossou-Gbete, S. (2004). Some discrete exponential dispersion models: Poisson-Tweedie and Hinde-Demetrio classes. SORT: Statistics and Operations Research Transactions 28 (2), 201–214.

#### See Also

#### [ppoistweedie](#page-5-1)

```
## dpoistweedie(y, power, mu,lambda,theta0,log = FALSE)
## Plot dpois() and dpoistweedie() with log=FALSE
layout(matrix(1 :1, 1, 1))
layout.show(2)
power \leq -\exp(10)
```

```
mu < -10lambda < -10theta0<--10
lambda1<-100
y \le -0.200## plot dpoistweedie function with log = FALSE
d1<-dpoistweedie(y,power,mu,lambda,theta0,log = FALSE)
d2<-dpois(y,lambda1,log=FALSE)
erreure<-d1-d2
plot (y,d1,col='blue', type='h',xlab="y
   avec y=0:200, power=exp(30),mu=10, lambda=10,
   theta0=-10, lambda1=100", ylab="densite P(100)",
   main = "dpoistweedie(*,col='blue' log=FALSE)
   et dpois(*,col='red' log=FALSE)")
lines(y,d2,type ="p",col='red',lwd=2)
sum(abs(erreure))
## Plot dnbinom() and dpoistweedie()
layout(matrix(1 :1, 1, 1))
layout.show(2)
power<-2
mu<-10
lambda <- 1
theta0<-0
prob<-1-(mu/(1+mu))
y \le - seq(0,50, by =3)
## plot a dpoistweedie function with log=FALSE
d1<-dpoistweedie(y,power,mu,lambda,theta0,log=FALSE)
d2<-dnbinom(y,lambda,prob, log=FALSE)
erreure<-d1-d2
plot (y,d1,col='blue', type='h',xlab="y
   avec y=seq(0,50,by=3), power=2,mu=10,
   lambda=1, thetao=0", ylab="densite NB(1,1/11)"
   ,main = "dnpoistweedie(*,col='blue' log=FALSE)
   et dnbinom(*,col='red' log=FALSE)")
lines(y,d2,type ="p",col='red',lwd=2)
abs(erreure)
```
<span id="page-3-1"></span>poistweedie *Poisson-Tweedie (Some discrete exponential dispersion models)*

#### Description

Density, Log of density, variance for the Poisson-Tweedie family of distributions

<span id="page-3-0"></span>

## <span id="page-4-0"></span>poistweedie 5

#### Usage

```
poistweedie(x, n, p, mu, lambda, theta0, lower.tail = TRUE, log.p = FALSE,
    fonction = "PROBABILITE")
poisson(x, n, p, lambda1, lower.tail = TRUE, log.p = FALSE,
    fonction = "PROBABILITE")
nbinomiale(x, n, p, lambda1, p1, lower.\n  tail = TRUE, log.p = FALSE,fonction = "PROBABILITE")
```
### Arguments

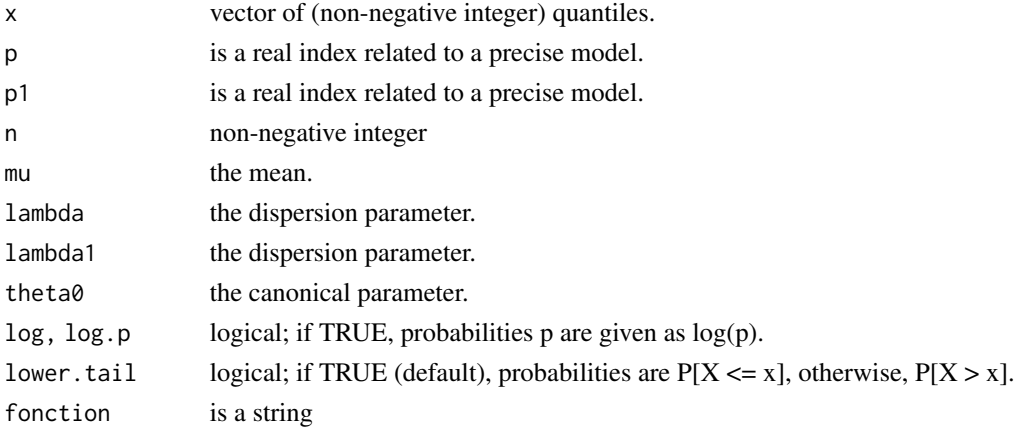

## Details

Density, Log of density, variance for the Poisson-Tweedie family of distributions

## Author(s)

Cactha David Pechel, Laure Pauline Fotso and Celestin C Kokonendji Maintainer: Cactha David Pechel ( <davidpechel@yahoo.fr>)

## See Also

[dpoistweedie](#page-1-1), [ppoistweedie](#page-5-1)

```
## poistweedie(x, n, p, mu, lambda, theta0, lower.tail = TRUE,
## log.p = FALSE, fonction = "PROBABILITE")
x \le -0.200p \le -1.5mu < -10lambda <- 10
theta0<--10
d1<-poistweedie(x, n, p, mu, lambda, theta0, lower.tail = TRUE,
log.p = FALSE, fonction = "PROBABILITE")
```
<span id="page-5-1"></span><span id="page-5-0"></span>

## Description

Distribution function, for the Poisson-Tweedie family of distributions

## Usage

```
ppoistweedie(q, p, mu, lambda, theta0, lower.tail, log.p)
```
## Arguments

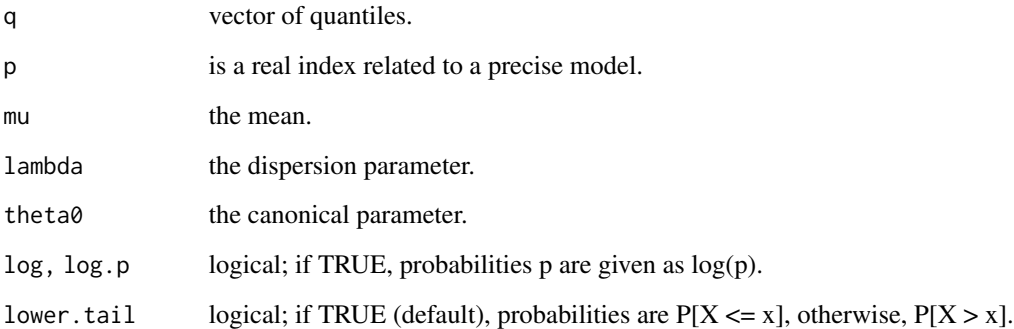

## Details

The Poisson-Tweedie family of distributions belong to the class of exponential dispersion models (EDMs), famous for their role in generalized linear models.

### Value

probability (ppoistweedie), for the given Poisson-Tweedie distribution with parameters

## Author(s)

Cactha David Pechel, Laure Pauline Fotso and Celestin C Kokonendji Maintainer: Cactha David Pechel ( <davidpechel@yahoo.fr>)

## See Also

[qpoistweedie](#page-6-1)

## <span id="page-6-0"></span>qpoistweedie 7

### Examples

```
## function ppoistweedie(q, power, mu,lambda,theta0,
## lower.tail = TRUE, log.p = FALSE)
## Plot ppois() et ppoistweedie() avec log.p=FALSE
layout(matrix(1 :1, 1, 1))
layout.show(1)
power<-exp(30)
mu < -5lambda <-5theta0<--5
prob<-1-(mu/(1+mu))
lambda1<-lambda^2
q \leq 0:100## function ppoistweedie function with log=FALSE
d1<-ppoistweedie(q,power,mu,lambda,theta0,lower.tail=TRUE,log.p=FALSE)
d2<-ppois(q,lambda1,lower.tail=TRUE,log.p=FALSE)
erreure<- d1-d2
plot (q,d1,col='blue', type='h',xlab="q
avec q=0:100, power=exp(30),mu=5, lambda=5,
 theta0=-5, lambda1=25", ylab="fonction de
 repartition P(25)",main = "ppoistweedie(*,col='blue' log=FALSE)
 et ppois(*,col='red' log=FALSE)")
lines(q, d2, type = "p", col='red', lwd=2)sum(abs(erreure))
```
<span id="page-6-1"></span>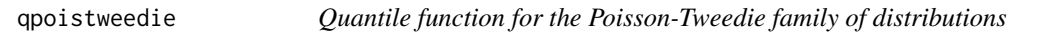

## Description

Quantile function for the Poisson-Tweedie family of distributions

#### Usage

```
qpoistweedie(p1, p, mu, lambda, theta0, lower.tail, log.p)
```
#### Arguments

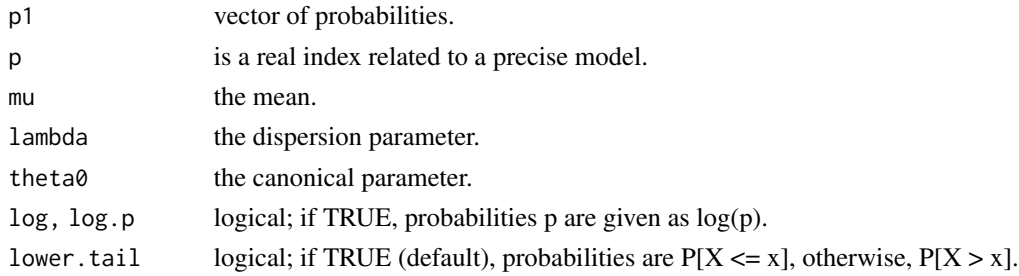

#### <span id="page-7-0"></span>Details

The Poisson-Tweedie family of distributions belong to the class of exponential dispersion models (EDMs), famous for their role in generalized linear models. T

#### Value

quantile (qpoistweedie) for the given Poisson-Tweedie distribution with parameters

## Author(s)

Cactha David Pechel, Laure Pauline Fotso and Celestin C Kokonendji Maintainer: Cactha David Pechel ( <davidpechel@yahoo.fr>)

## See Also

[poistweedie](#page-3-1)

```
## function qpoistweedie(p, power, mu,lambda,theta0,
## lower.tail = TRUE, log.p = FALSE)
## Plot qpois() and qpoistweedie() with log.p=FALSE
layout(matrix(1 :1, 1, 1))
layout.show(1)
power<-exp(30)
mu < -10lambda < -10theta0<--10
prob<-1-(mu/(1+mu))
lambda1<-100
p \leftarrow runif(50)p
## plot of qpoistweedie function with log=FALSE
d1<-ppoistweedie(p,power,mu,lambda,theta0,lower.tail=TRUE,log.p=FALSE)
d2<-ppois(p,lambda1,lower.tail=TRUE,log.p=FALSE)
erreure<- d1-d2
plot (p,d1,col='blue', type='h',xlab="p
   avec p=runif(50), power=exp(30),mu=10, lambda=10,
   theta0=-10, lambda1=100, lower.tail=TRUE",
   ylab="quantile function P(100)",main =
   "qpoistweedie(*,col='blue' log.p=FALSE)
   et qpois(*,col='red' log.p=FALSE)")
lines(p,d2,type ="p",col='red',lwd=2)
sum(abs(erreure))
```
<span id="page-8-0"></span>

#### Description

Random generation for the Poisson-Tweedie family of distributions

#### Usage

rpoistweedie(n, p, mu, lambda, theta0)

## Arguments

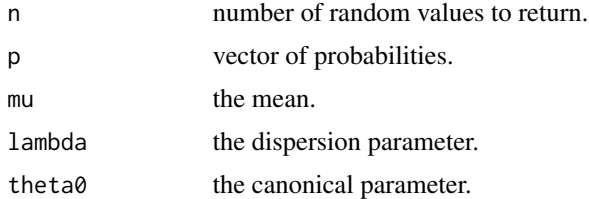

## Details

The Poisson-Tweedie family of distributions belong to the class of exponential dispersion models (EDMs), famous for their role in generalized linear models.

#### Value

random sample (rpoistweedie) for the given Poisson-Tweedie distribution with parameters

## Author(s)

Cactha David Pechel, Laure Pauline Fotso and Celestin C Kokonendji Maintainer: Cactha David Pechel ( <davidpechel@yahoo.fr>)

## See Also

#### [varpt](#page-9-1)

```
## --------------- function rpoistweedie()---------------- ##
layout(matrix(2 :1, 2,1))
layout.show(2)
power<-exp(30)
mu < -10lambda <-10theta0<--10
```

```
prob<-1-(mu/(1+mu))
lambda1<-100
n<-10
set.seed(123)
x1<-rpoistweedie(n,power,mu,lambda,theta0)
set.seed(123)
x2<-rpois(n,lambda1)
hist(x1, xlim = c(min(x1),max(x1)), probability = FALSE,
  col ='blue',xlab="modalit\'{e}s: x1",ylab="effectifs ",
 nclass = max(x1) - min(x1), main="Histogramme de x1
 (lambda=100, n=10)")
hist(x2, xlim = c(min(x2),max(x2)), probability = FALSE,
  col ='blue',xlab="modalit\'{e}s: x2 ",ylab="effectifs ",
  nclass = max(x2) - min(x2), main="History(lambda1=100, n=10)")
sum(x2-x1)
```
#### <span id="page-9-1"></span>varpt *variance for the Poisson-Tweedie family of distributions*

## Description

Variance for the Poisson-Tweedie family of distributions

#### Usage

varpt(mu, p, theta0)

#### Arguments

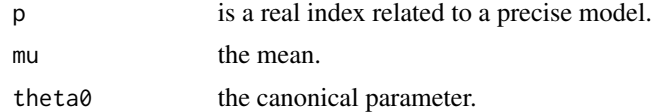

## Details

variance for the Poisson-Tweedie family of distributions

#### <span id="page-10-0"></span>varpt to the contract of the contract of the contract of the contract of the contract of the contract of the contract of the contract of the contract of the contract of the contract of the contract of the contract of the c

## Author(s)

Cactha David Pechel, Laure Pauline Fotso and Celestin C Kokonendji Maintainer: Cactha David Pechel ( <davidpechel@yahoo.fr>)

## See Also

[dpoistweedie](#page-1-1), [ppoistweedie](#page-5-1)

```
## plot of variance
layout(matrix(1:1,1,1))
layout.show(1)
mu <- seq(0.001,6,l=100)
var <-varpt(mu,p=5000,theta0=-150)
plot(mu, var, type = "l", col = "green", lwd=1, main="variance(p, mu, theta0=-150)")
grid(nx=1,ny=1, lty=1,lwd=2)
lines(mu, varpt(mu, p=1, theta0=-150), type = "l", col = "blue", lwd=1)lines(mu,varpt(mu,p=2,theta0=-150), type = "l", col = "black", lwd=1)
lines(mu, varpt(mu, p=1.5, theta0=-150), type = "1", col = "yellow", lwd=1)lines(mu, varpt(mu, p=2.5, theta0=-150), type = "l", col = "cyan", lwd=1)lines(mu, varpt(mu, p=3, theta0=-150), type = "1", col = "magenta", lwd=1)segments(4,2.5,4.5,2.5,col="blue" )
 text(5,2.5,"p=1",cex=0.8)
segments(4,2,4.5,2,col="yellow" )
 text(5,2,"1.5",cex=0.8)
segments(4,1.5,4.5,1.5,col= "black")
 text(5, 1.5,"p=2",cex=0.8)
segments(4,1,4.5,1,col="cyan" )
 text(5, 1,"p=2.5" ,cex=0.8)
segments(4,0.5,4.5,0.5,col="magenta" )
 text(5, 0.5,"p=3" ,cex=0.8)
segments(4,0,4.5,0,col= "green")
 text(5, 0,"p=5000",cex=0.8)
```
# <span id="page-11-0"></span>Index

∗ models dpoistweedie, [2](#page-1-0) poistweedie, [4](#page-3-0) ppoistweedie, [6](#page-5-0) qpoistweedie, [7](#page-6-0) rpoistweedie, [9](#page-8-0) varpt, [10](#page-9-0) densitept1 *(*dpoistweedie*)*, [2](#page-1-0) densitept2 *(*dpoistweedie*)*, [2](#page-1-0) dpoistweedie, [2,](#page-1-0) *[5](#page-4-0)*, *[11](#page-10-0)* dpt1 *(*dpoistweedie*)*, [2](#page-1-0) dpt1Log *(*dpoistweedie*)*, [2](#page-1-0) dpt2 *(*dpoistweedie*)*, [2](#page-1-0) dpt2Log *(*dpoistweedie*)*, [2](#page-1-0) dptp *(*dpoistweedie*)*, [2](#page-1-0) dptpLog *(*dpoistweedie*)*, [2](#page-1-0) gam1.1 *(*dpoistweedie*)*, [2](#page-1-0) gam1.2 *(*dpoistweedie*)*, [2](#page-1-0) imfx0 *(*dpoistweedie*)*, [2](#page-1-0) moyennePT *(*dpoistweedie*)*, [2](#page-1-0) nbinomiale *(*poistweedie*)*, [4](#page-3-0) omega *(*dpoistweedie*)*, [2](#page-1-0) poisson *(*poistweedie*)*, [4](#page-3-0) poistweedie, [4,](#page-3-0) *[8](#page-7-0)* ppoistweedie, *[3](#page-2-0)*, *[5](#page-4-0)*, [6,](#page-5-0) *[11](#page-10-0)* qpoistweedie, *[6](#page-5-0)*, [7](#page-6-0) rpoistweedie, [9](#page-8-0) testOmegaPT *(*dpoistweedie*)*, [2](#page-1-0) varpt, *[9](#page-8-0)*, [10](#page-9-0)